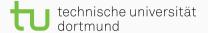

#### Presentation Template Sommersemester 2020

Lukas Pfahler

April 7, 2020

TU Dortmund University - Department of Computer Science

#### Querying Data used to be simple...

- Tutorial for Beamer
  https://www.overleaf.com/learn/latex/Beamer\_Presentations:
  \_A\_Tutorial\_for\_Beginners\_(Part\_1)%E2%80%94Getting\_Started
- · Quelle Template: https://github.com/matze/mtheme
- · Quelle Bild: https://unsplash.com/photos/52gEprMkp7M

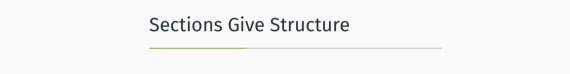

## How about a very large image?

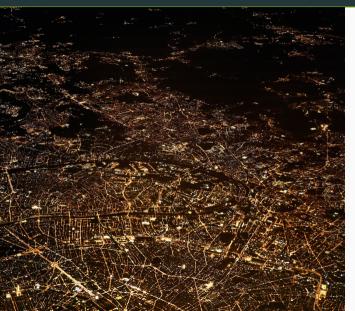

- $\cdot$  Itemize Environments are important
- We can highlight words

### How about a very large image?

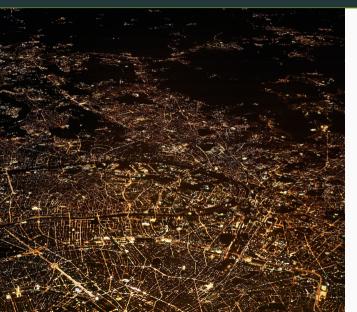

- Itemize Environments are important
- We can highlight words
- We can add animations. (please don't over-do it)

# Outlook

#### Outlook

The font size should be as large as possible

- · Never smaller than the age of the oldest audience member
- · Don't vary sizes to much, never within a slide
- · Stick to one font
- Don't overuse formatting like bold, italics, alert, etc.

But you knew all that already...